## and property property property and the property of the state of the state of the state of the state of the state of the state of the state of the state of the state of the state of the state of the state of the state of th

## https://www.100test.com/kao\_ti2020/140/2021\_2022\_\_E7\_B3\_BB\_ E7\_BB\_9F\_E9\_87\_8D\_E6\_c100\_140087.htm

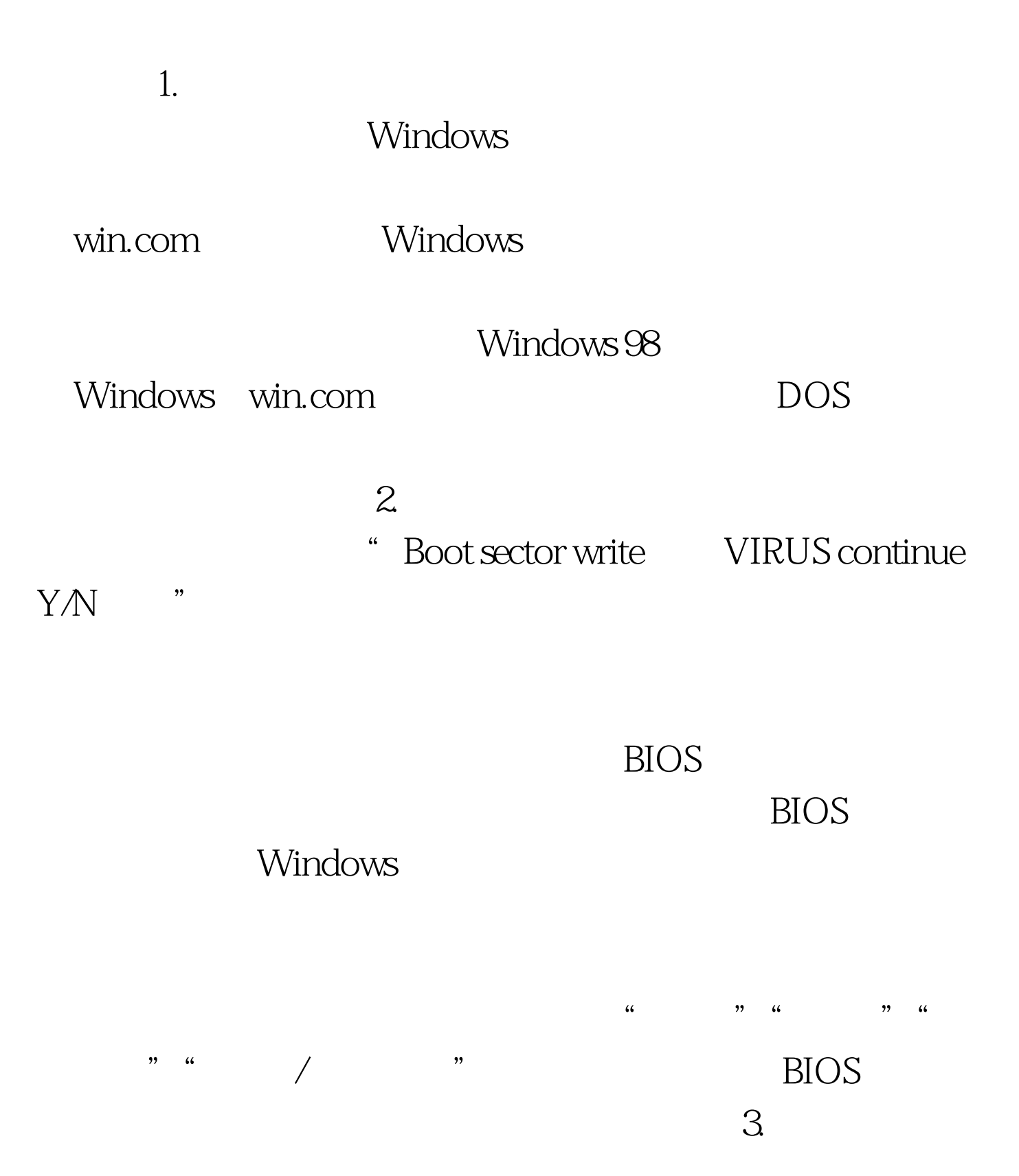

 $SU$ - $O$  $011$ 

Windows 98 4. Windows 98 **SU0167** " Desktop" Windows 98<sup>\*</sup> Desktop" Windows 98 " Desktop  $\sim$ a windows 98 Windows 98

 $\tilde{\alpha}$  , and  $\tilde{\alpha}$  , and  $\tilde{\alpha}$  , and  $\tilde{\alpha}$  , and  $\tilde{\alpha}$  , and  $\tilde{\alpha}$  , and  $\tilde{\alpha}$  , and  $\tilde{\alpha}$  , and  $\tilde{\alpha}$  , and  $\tilde{\alpha}$  , and  $\tilde{\alpha}$  , and  $\tilde{\alpha}$  , and  $\tilde{\alpha}$  , and  $\tilde{\alpha}$  , and  $\tilde{\alpha}$  , Setup.exe "/id"

" Setup/id"

 $6.$ 

Windows 98 Windows 98SE

> Windows 98SE Windows

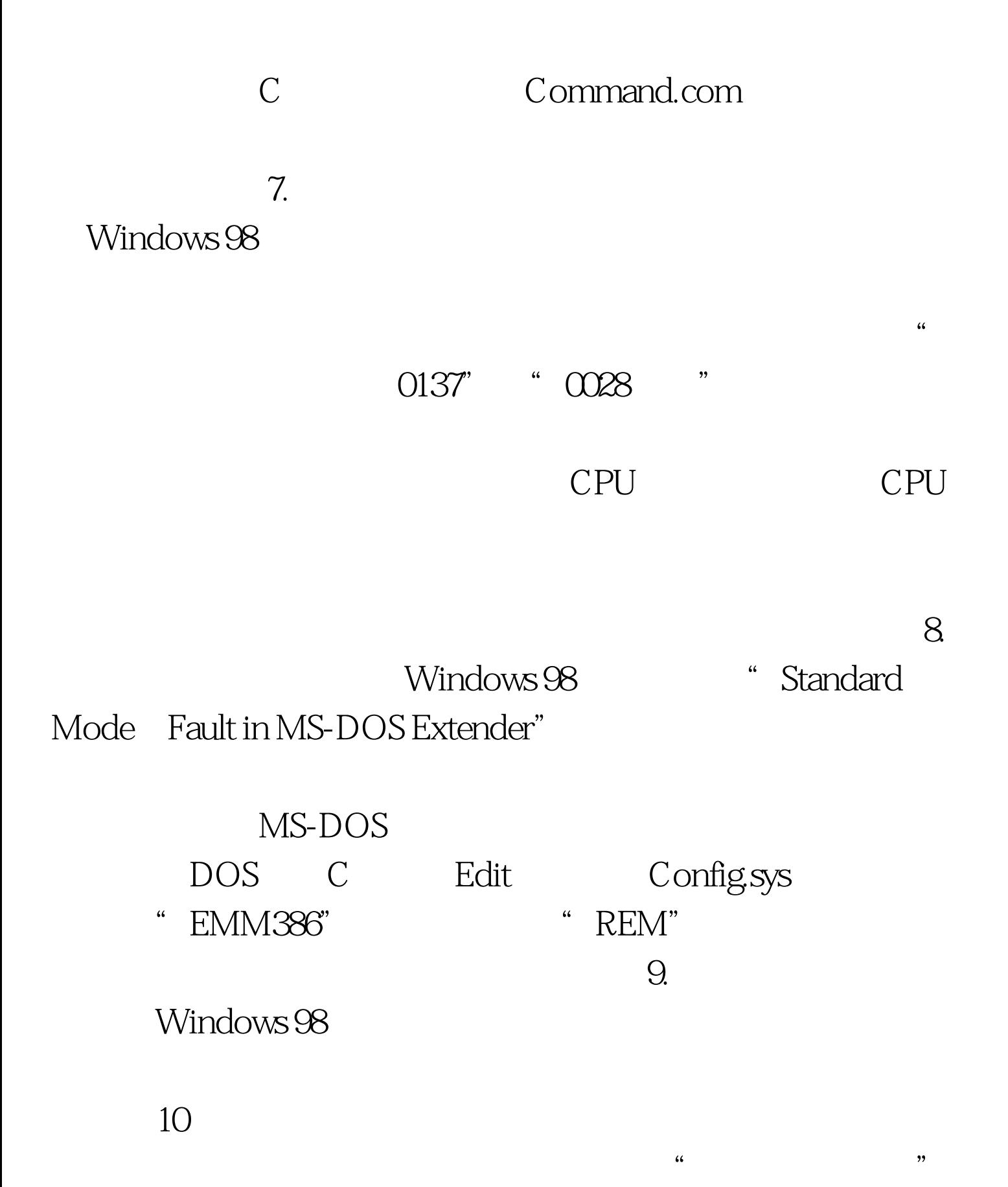

 $100Test$ www.100test.com